## **Model-Based Multifactor Dimensionality Reduction**

MBMDR-2.7.5 is a software that is able to detect multiple sets of significant gene-gene and/or gene-environment interactions in relation to a trait of interest, while efficiently controlling type I error rates. The trait can either be expressed on a binary scale, or on a continuous scale.

In this document, we present the sequential usage of the program and the main used options. If you are interested in a parallel usage of our software, the analysis of multipletraits or censoring data, or other options, please contact the main author of this C++ program at f.vanlishout@ulg.ac.be.

## **1) Representation of the problem**

Our software uses its own optimised representation of the problem. However, to facilitate its usage, we have developed a synopsis to convert a *ped* and a *map* file into a file coded in our internal representation:

mbmdr-2.7.5-mac-64bit.out --plink2mbmdr "--binary or --continuous" -ped 'plinkPedFile' -map 'plinkMapFile' -o 'mbmdrFile' -tr 'traductFile'

## Example:

Suppose that you want to convert the files *MY\_FILE.map* and *MY\_FILE.ped* containg the genotype and phenotype (represented on a continuous scale) of a study, into a new file called *MY\_INPUT.txt*. The following command line solves the problem. Note that the software will also produce a file called *MY\_TRADUCT.txt*, describing how the different genotypes of the SNPs of your dataset have been coded.

mbmdr-2.7.5-mac-64bit.out --plink2mbmdr --continuous -ped MY\_FILE.ped -map MY\_FILE.map -o MY\_INPUT.txt -tr MY\_TRADUCT.txt

Here is a detailed description of the content of a file coded in our internal representation:

Trait S1 S2 ... Sm X1 Y11 Y12 ... Y1m ... ... ... ... ... ... ... ... Xk Yk1 Yk2 ... Ykm

Where Si are the names of the markers Xj is 'NA' if the value of the trait is non-available and a number otherwise Yij is -9 if the value of the genotype is missing and 0, 1 or 2 otherwise

## **2) Execution of the software**

Our software takes as argument a list of options described below and an input file in the internal representation described above.

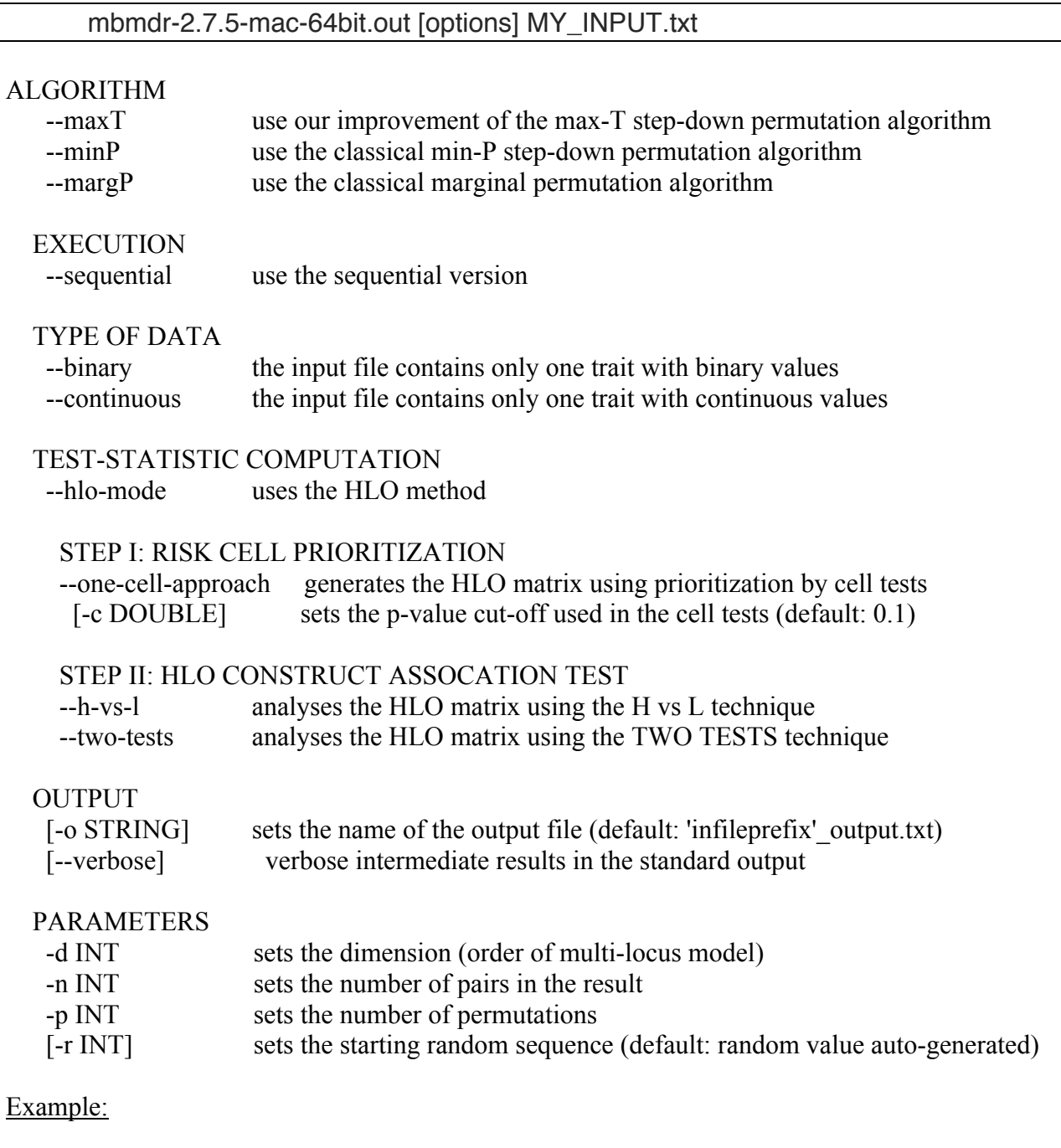

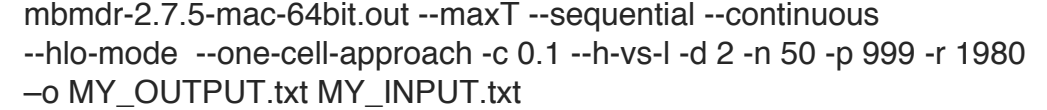